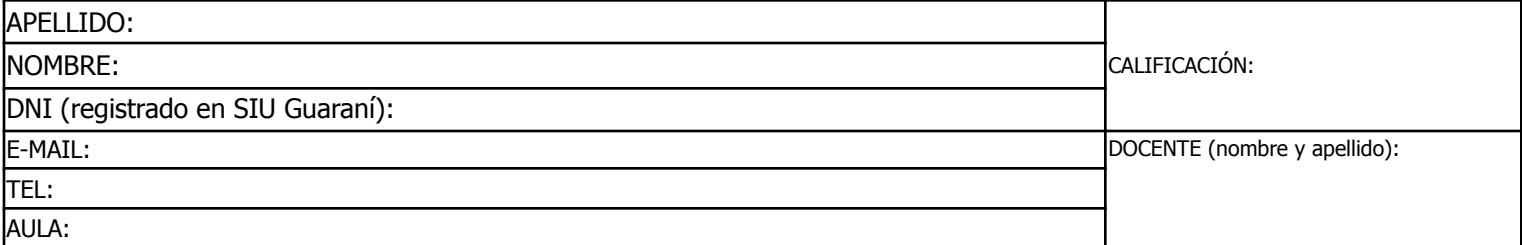

Duración del examen: 1:20h. Completar con **letra clara, mayúscula e imprenta**. El examen consta de 11 preguntas de opción múltiple. Cada pregunta tiene una y sólo una respuesta correcta.

Las respuestas deben completarse con una X en la siguiente matriz:

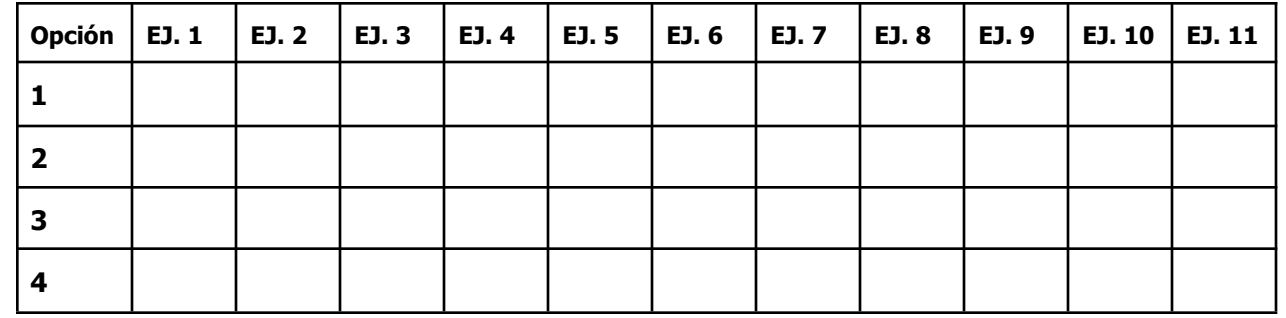

iATENCIÓN! Las respuestas sólo se considerarán válidas si se encuentran en la matriz. De haber diferencias entre **la opción seleccionada en el ejercicio y en la matriz, se considerará como válida la de la matriz.**

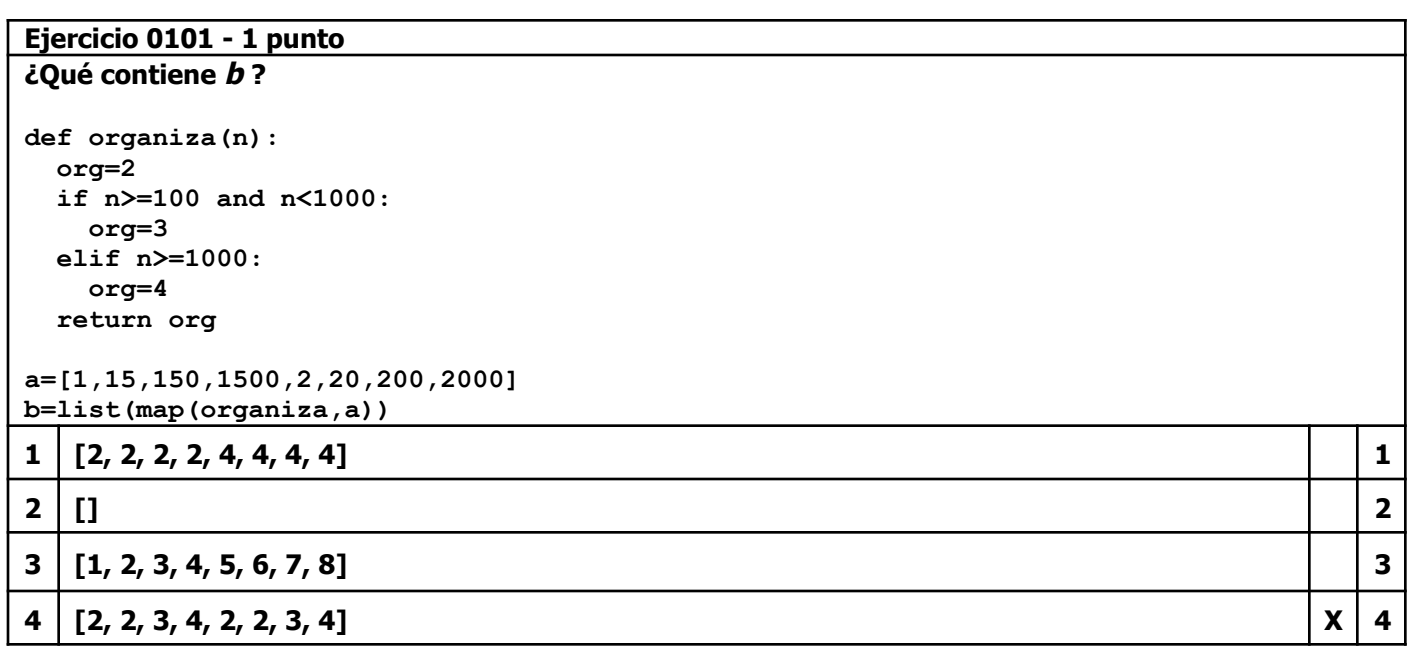

**1**

 $\mathbf{X}$  | 2

**3**

**4**

#### **Ejercicio 0201 - 1 punto**

**¿ Qué versión de la función ingreso() valida correctamente los datos de acceso de usuarios? Deben coincidir usuario y clave**

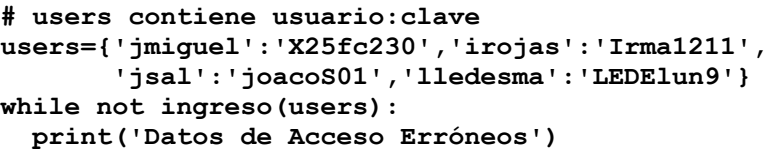

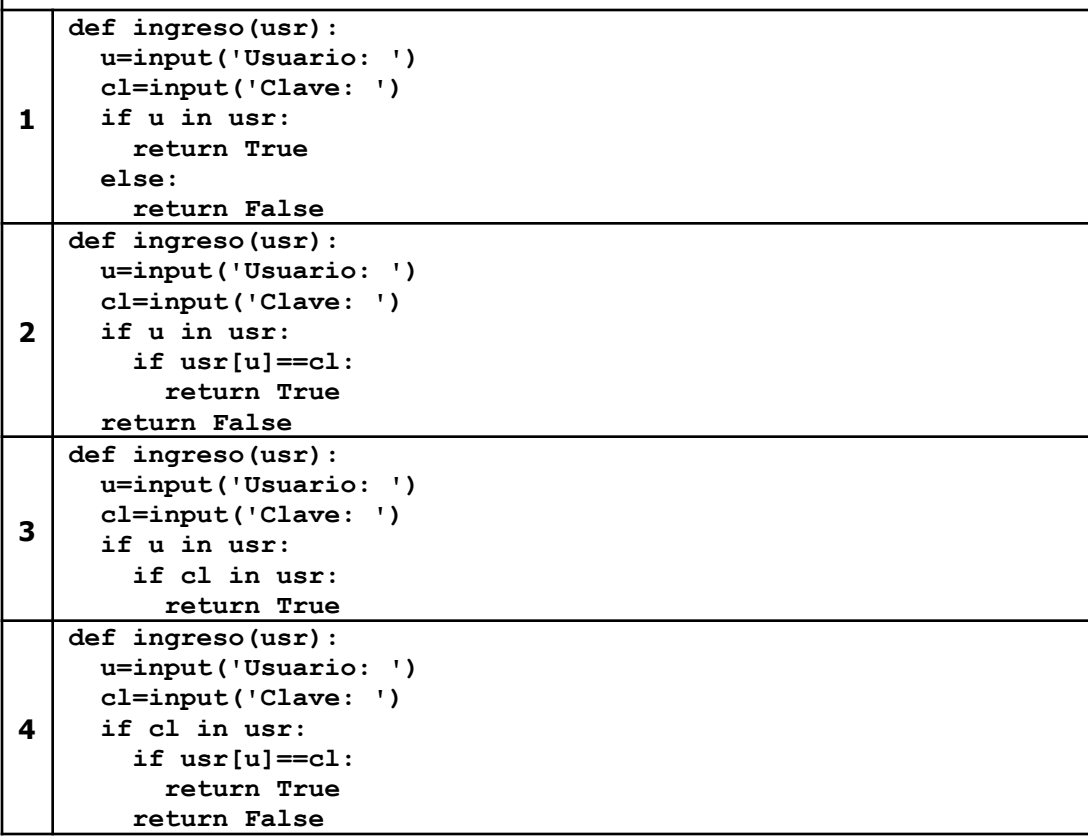

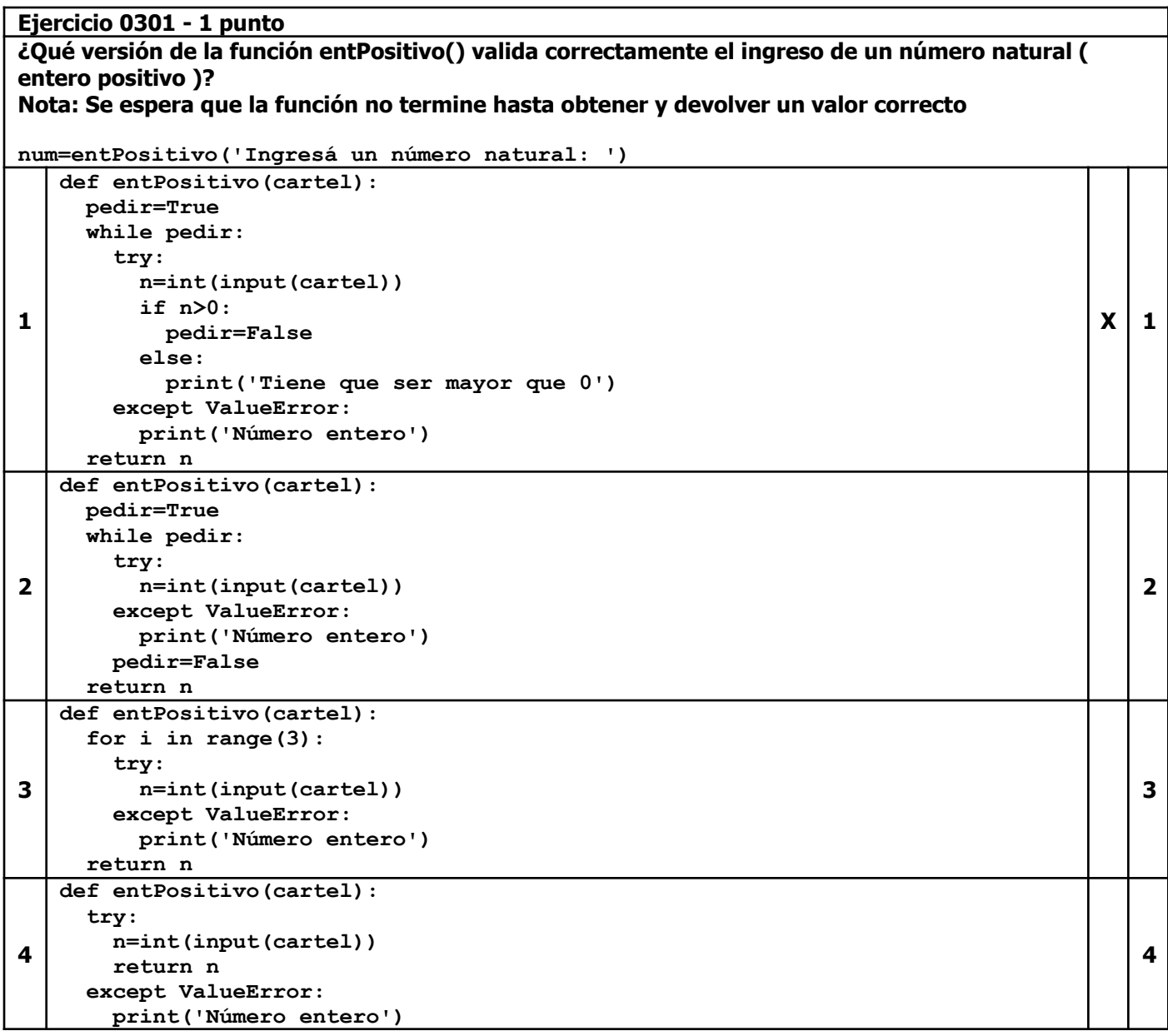

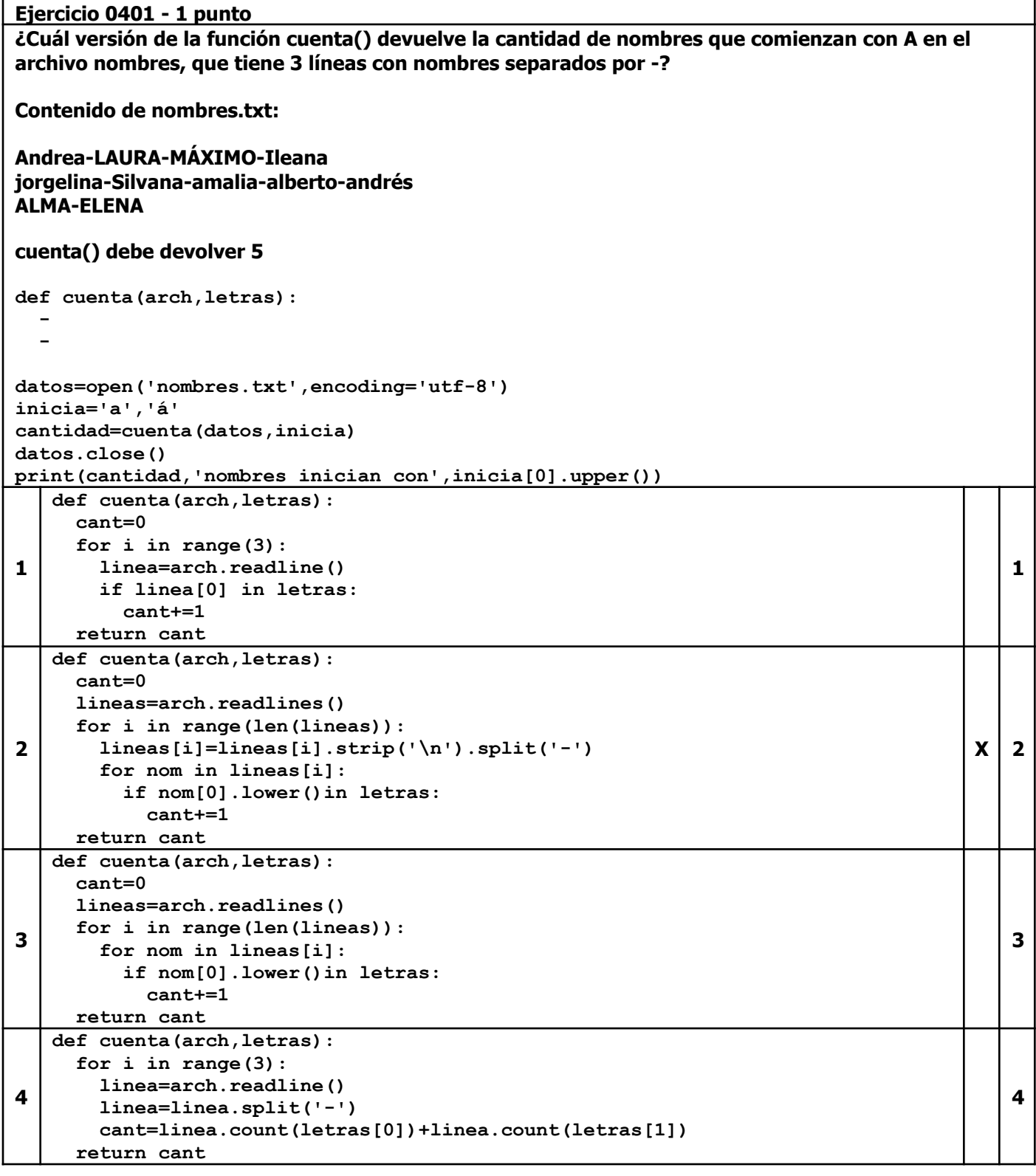

### **Ejercicio 0501 - 1 punto Dado el siguiente DataFrame recaudacion:**

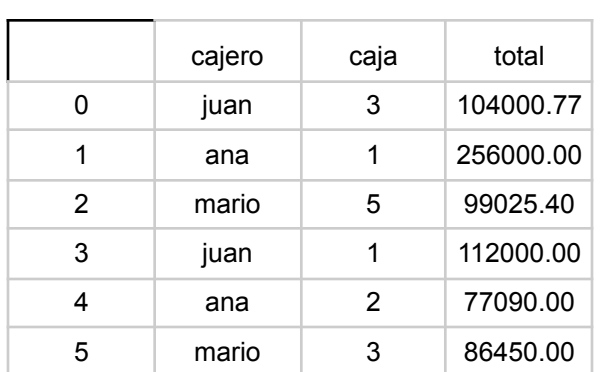

Que contiene 6 filas y 3 columnas: nombre del cajero (cajero), número de la caja en que cobró (caja) **y total cobrado en esa ocasión (total).**

**¿Qué instrucción produce la siguiente salida?**

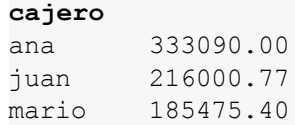

f

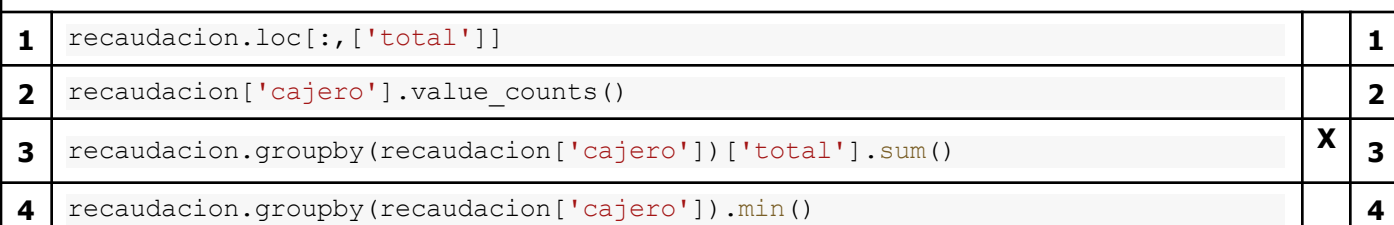

#### **Ejercicio 0601 - 1 punto Dado el siguiente programa:**

def obtieneNom(t): return t.upper() nombres=['ana López','emiliano SAL','LORENA ana báunes', 'analía Soto', 'ángelea FALCÓN', 'Luciana analía pérez','Ana María Giménez'] **resultado= . . .** for nom in resultado:

print(nom)

**Que produce la siguiente salida:**

**ANA LÓPEZ EMILIANO SAL LORENA ANA BÁUNES ANALÍA SOTO ÁNGELEA FALCÓN LUCIANA ANALÍA PÉREZ ANA MARÍA GIMÉNEZ >>> Qué instrucción debería ir en los puntos suspensivos? Nota: El argumento key permite pasarle a la función un criterio alternativo de comparación entre los elementos de la estructura. En este caso se comparan las versiones de los nombres en mayúsculas. 1.** max(nombres,key=obtieneNom) **1 2.** list(map(obtieneNom,nombres)) **X 2 3.** sorted(nombres,key=obtieneNom) **3 4.** list(filter(obtieneNom,nombres)) **4**

#### **Ejercicio 0701 - 1 punto**

```
Dado el siguiente programa:
print('Ingresá números enteros, 0 para terminar')
num=1
i=1lista=[]
while num!=0:
 num=input(str(i)+': ')
  try:
   num=int(num)
    lista.append(num)
  except ValueError:
    lista.append(0)
  i+=1while 0 in lista:
  lista.remove(0)
Y los siguientes ingresos:
1: 1-2
2: 12
3: me equivoqué
4: 3.56
5: -12
6: 0
¿Qué contenido tendrá lista al finalizar?
```
**1**

Т Т

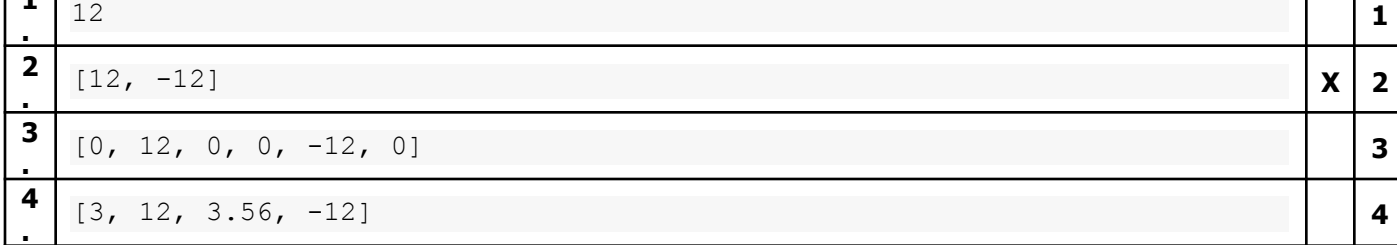

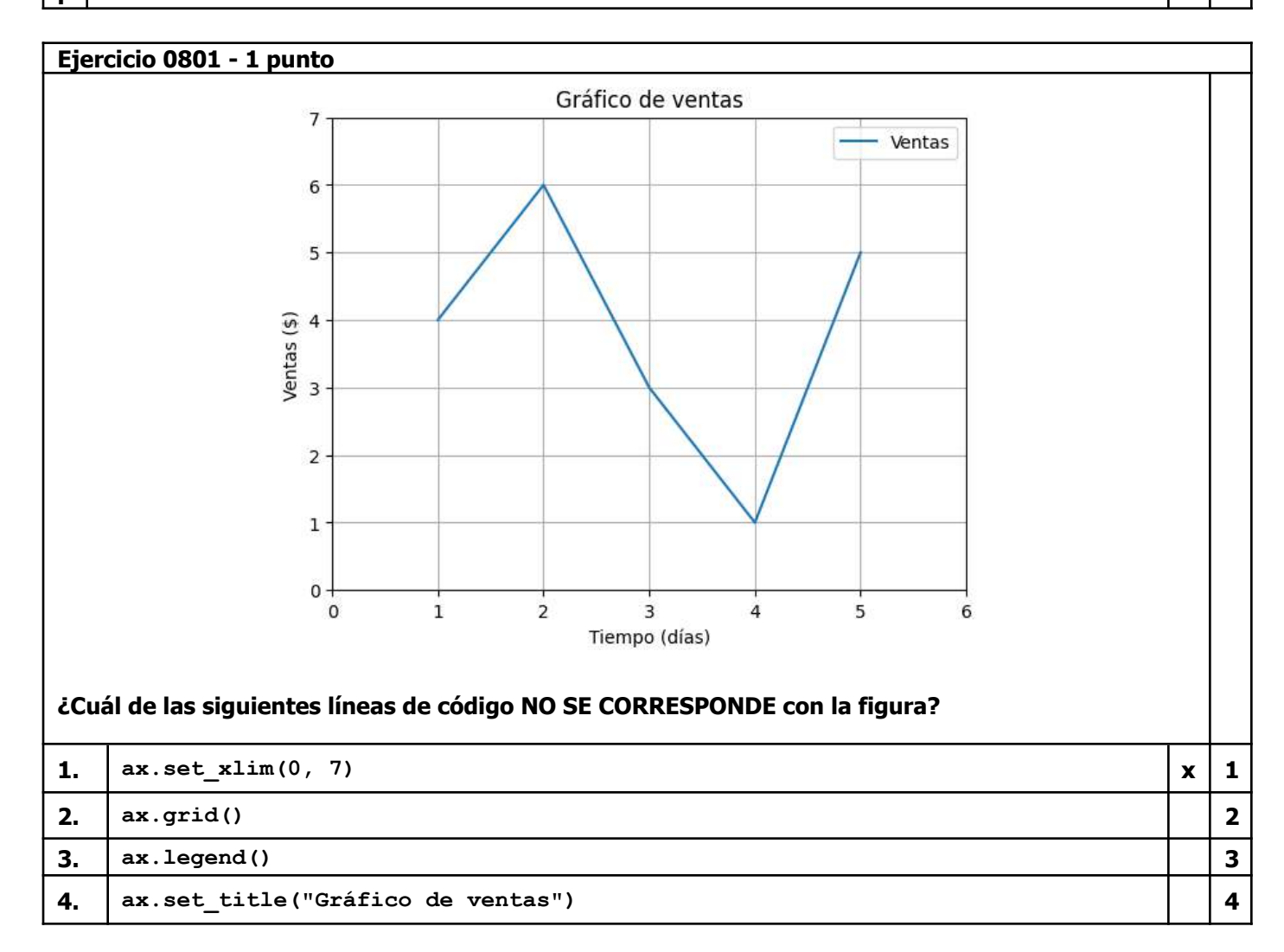

## **Ejercicio 0901 - 1 punto**

```
Luego de ejecutar el siguiente fragmento de código:
X = [1,2,3,4,5]
Y = [1,2,3,4,5]
fig, ax = plt.subplots(figsize=(6, 6), dpi=80)
\begin{bmatrix} 1 & -1 \\ 2 & 3 \end{bmatrix}, \begin{bmatrix} 1 & -1 \\ -1 & 2 \end{bmatrix}ax.set_xlim(X[-1], X[0])
ax.set_ylim(0, Y[-1])
ax.set_title('Título 1')
ax.set_title('Título 2')
plt.show()
```
**¿Cuál de las siguientes opciones describe correctamente el gráfico que se ilustrara?**

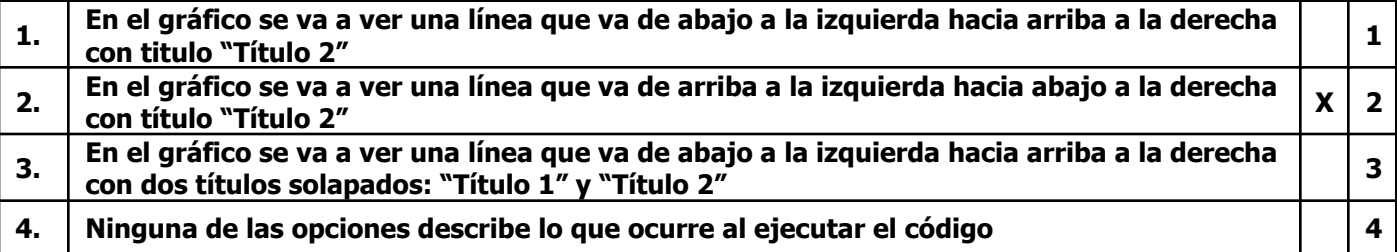

## **Ejercicio 1001 - 2 puntos**

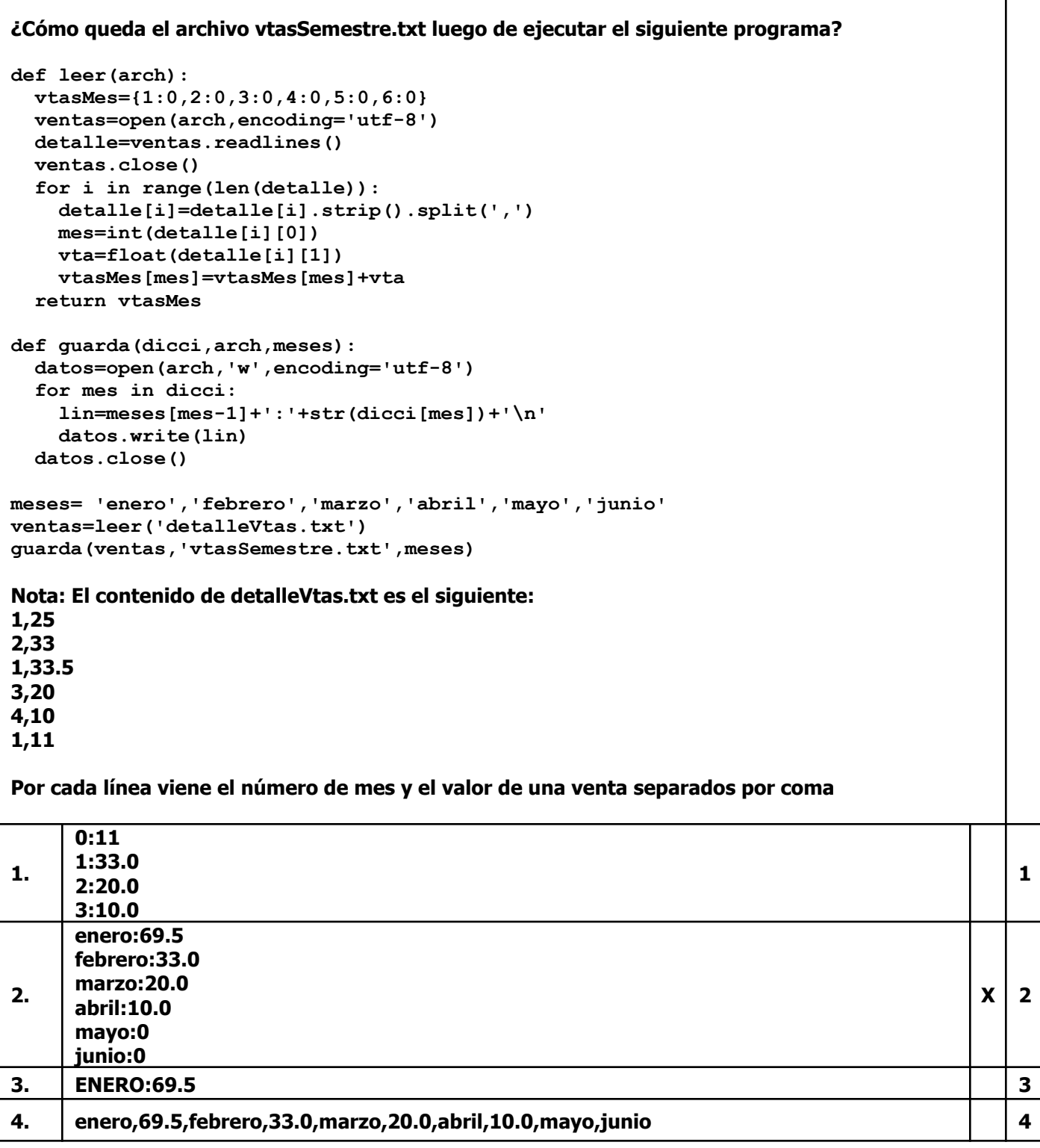

# **Ejercicio 1101 - 2 puntos**

**Dado el siguiente DataFrame menu:**

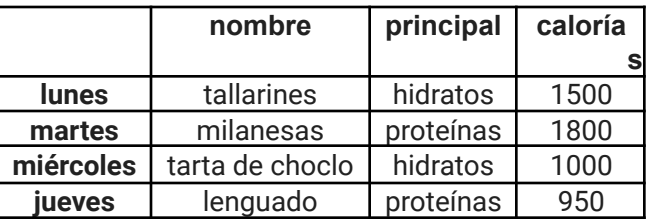

Que contiene 4 filas (el día de la semana es el índice de la fila) y 3 columnas: nombre del plato **(nombre), grupo nutricional principal (principal) y calorías por porción (calorías).**

**¿Qué muestra como resultado la siguiente instrucción?**

menu[(menu['principal']=='proteínas')&(menu['calorías']<1500)]

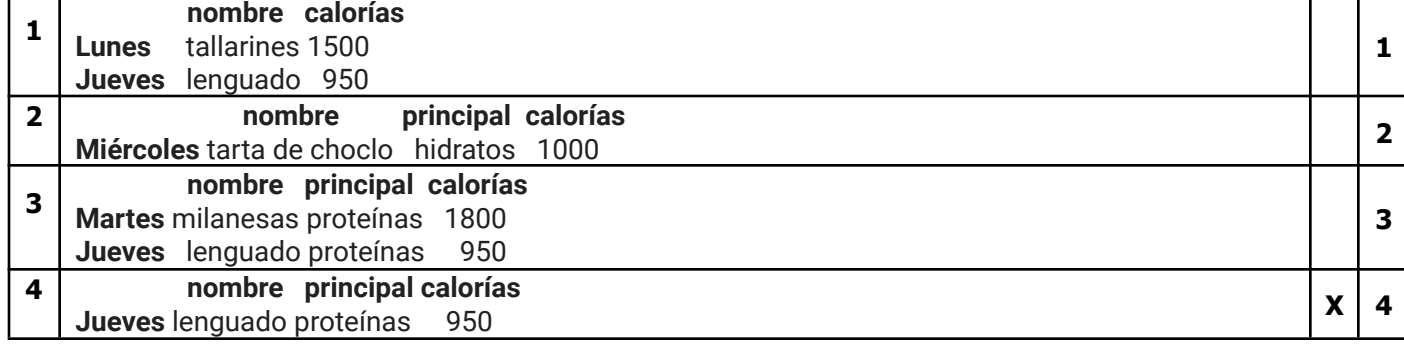